# Book For

## **Export Credit Guarantee Corporation of India Limited**

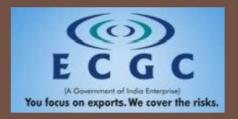

# ECGC PO Computer Awareness Sample Paper

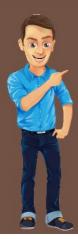

## Visit our websites:

www.Couponlal.com www.Myexamportal.com www.Examlal.com www.Joblal.com www.joinexam.in www.examyou.com

#### (1) Which of the following is the communication protocol that sets the standard used by every computer taht accesses web-based information?

| [A] XML      |  |  |  |
|--------------|--|--|--|
| [B] HTTP     |  |  |  |
| [C] DML      |  |  |  |
| [D] HTML     |  |  |  |
| Answer : [C] |  |  |  |

## www.myexamportal.com | www.couponlal.com | www.examlal.com | www.joblal.com | www.examyou.com

## (2) The first microprocessor was

| [A] | Intel | 4004 |
|-----|-------|------|
|-----|-------|------|

[B] 8080

[C] 8085

[D] 4008

Answer : [A]

www.myexamportal.com | www.couponlal.com | www.examlal.com | www.joblal.com | www.examyou.com

## (3) The language which can be relocated easily is

- [A] machine language
- [B] assembly language
- [C] low level language
- [D] middle level language
- Answer : [B]

www.myexamportal.com | www.couponlal.com | www.examlal.com | www.joblal.com | www.examyou.com

## (4) Today's mostly used coding system is/are

[A] ASCII

[B] EBCDIC

[C] BCD

## Answer : [D]

www.myexamportal.com | www.couponlal.com | www.examlal.com | www.joblal.com | www.examyou.com

## (5) A ..... is an icon on the desktop that provides a user with immediate access to a program or file.

[A] kernel

- [B] buffer
- [C] shortcut
- [D] spooler

Answer : [C]

www.myexamportal.com | www.couponlal.com | www.examlal.com | www.joblal.com | www.examyou.com

(6) Which of the following contains information about a single `entity' in the database like a person, place, event or thing?

[A] Query

[B] Form

[C] Record

[D] Table

Answer : [C]

www.myexamportal.com | www.couponlal.com | www.examlal.com | www.joblal.com | www.examyou.com

#### (7) Sending an E-mail is similar to -

[A] writing a letter

[B] drawing a picture

[C] talking on the phone

[D] sending a package

## Answer : [A]

www.myexamportal.com | www.couponlal.com | www.examlal.com | www.joblal.com | www.examyou.com

| (8) The size of any word/number in a computer is measured in |  |
|--------------------------------------------------------------|--|
| [A] bits                                                     |  |
| [B] bytes                                                    |  |
| [C] meter                                                    |  |
| [D] litre                                                    |  |
| Answer : [A]                                                 |  |

www.myexamportal.com | www.couponlal.com | www.examlal.com | www.joblal.com | www.examyou.com

#### (9) To shrink a window to an icon,

[A] open a group window

[B] minimise a window

[C] maximise a window

[D] restore a window

#### Answer : [B]

www.myexamportal.com | www.couponlal.com | www.examlal.com | www.joblal.com | www.examyou.com

#### (10) When machine instructions are being executed by a computer the instruction phase followed by the execution phase is referred to as

[A] program cycle

[B] machine instruction

[C] instruction cycle

[D] task cycle

## Answer : [C]

www.myexamportal.com | www.couponlal.com | www.examlal.com | www.joblal.com | www.examyou.com

#### (11) An educational institution would generally have the following in its domain name.

[A] .org

- [B] .edu
- [C] .inst
- [D] .com
- Answer : [B]

#### (12) Which of the following has the smallest storage capacity?

[A] Zip disk

- [B] Hard disk
- [C] Floppy disk
- [D] Data cartridge

### Answer : [C]

www.myexamportal.com | www.couponlal.com | www.examlal.com | www.joblal.com | www.examyou.com

#### (13) What is the shortcut key for centering the text selected by the user in word?

[A] Ctrl + A

[B] Ctrl + B

[C] Ctrl + C

[D] Ctrl + E

Answer : [D]

www.myexamportal.com | www.couponlal.com | www.examlal.com | www.joblal.com | www.examyou.com

#### (14) In OSI network architecture, the routing is performed by

[A] network layer

- [B] data link layer
- [C] transport layer
- [D] session layer

Answer : [A]

www.myexamportal.com | www.couponlal.com | www.examlal.com | www.joblal.com | www.examyou.com

### (15) Computer memory is normally measured in

[A] kilobytes

[B] megabytes

[C] gigabytes

[D] terabytes

Answer : [B]

www.myexamportal.com | www.couponlal.com | www.examlal.com | www.joblal.com | www.examyou.com

#### (16) Which language is CPU dependent?

[A] C

[B] Assembly

[C] Java

[D] All except Java

Answer : [D]

www.myexamportal.com | www.couponlal.com | www.examlal.com | www.joblal.com | www.examyou.com

| [A] 3                                                                                         |
|-----------------------------------------------------------------------------------------------|
| [B] 4                                                                                         |
| [C] 5                                                                                         |
| [D] 6                                                                                         |
| Answer : [A]                                                                                  |
| www.myexamportal.com   www.couponlal.com   www.examlal.com   www.joblal.com   www.examyou.com |
| (18) Which of the following is not a hardware?                                                |
| [A] Processor chip                                                                            |
| [B] Printer                                                                                   |
| [C] Mouse                                                                                     |
| [D] Java                                                                                      |
| Answer : [D]                                                                                  |
| www.myexamportal.com   www.couponlal.com   www.examlal.com   www.joblal.com   www.examyou.com |
| (19) Computer system consist -                                                                |
| [A] internal device                                                                           |
| [B] peripheral device                                                                         |
| [C] software                                                                                  |
| [D] All of these                                                                              |
| Answer : [D]                                                                                  |

www.myexamportal.com | www.couponlal.com | www.examlal.com | www.joblal.com | www.examyou.com

(20) A (n) ...... appearing on a web page opens another document when clicked.
[A] anchor
[B] URL
[C] hyperlink
[D] reference
Answer : [C]

www.myexamportal.com | www.couponlal.com | www.examlal.com | www.joblal.com | www.examyou.com